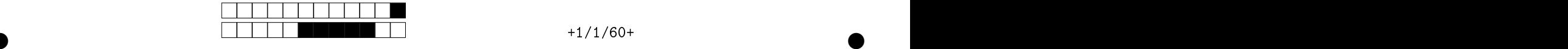

## MAC2166 - Introdução a Computação

②

②

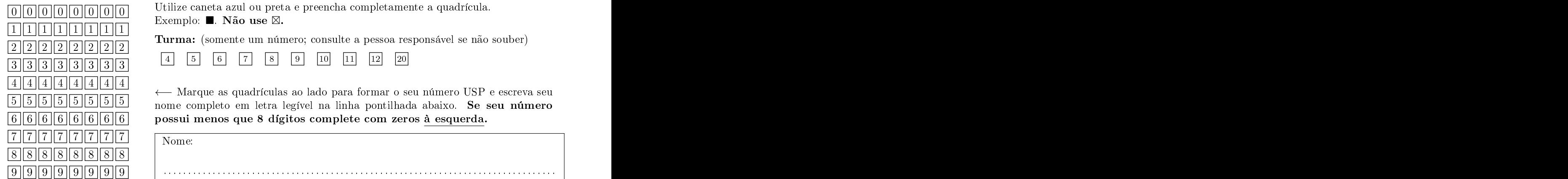

Esta avaliação tem duração de <sup>120</sup> minutos. Não desmonte este aderno.

Q1 [2 pontos℄ Simule o ódigo abaixo e sele
ione a opção orrespondente à saída impressa do programa. Ignore as quebras de linhas geradas pelo omando print .

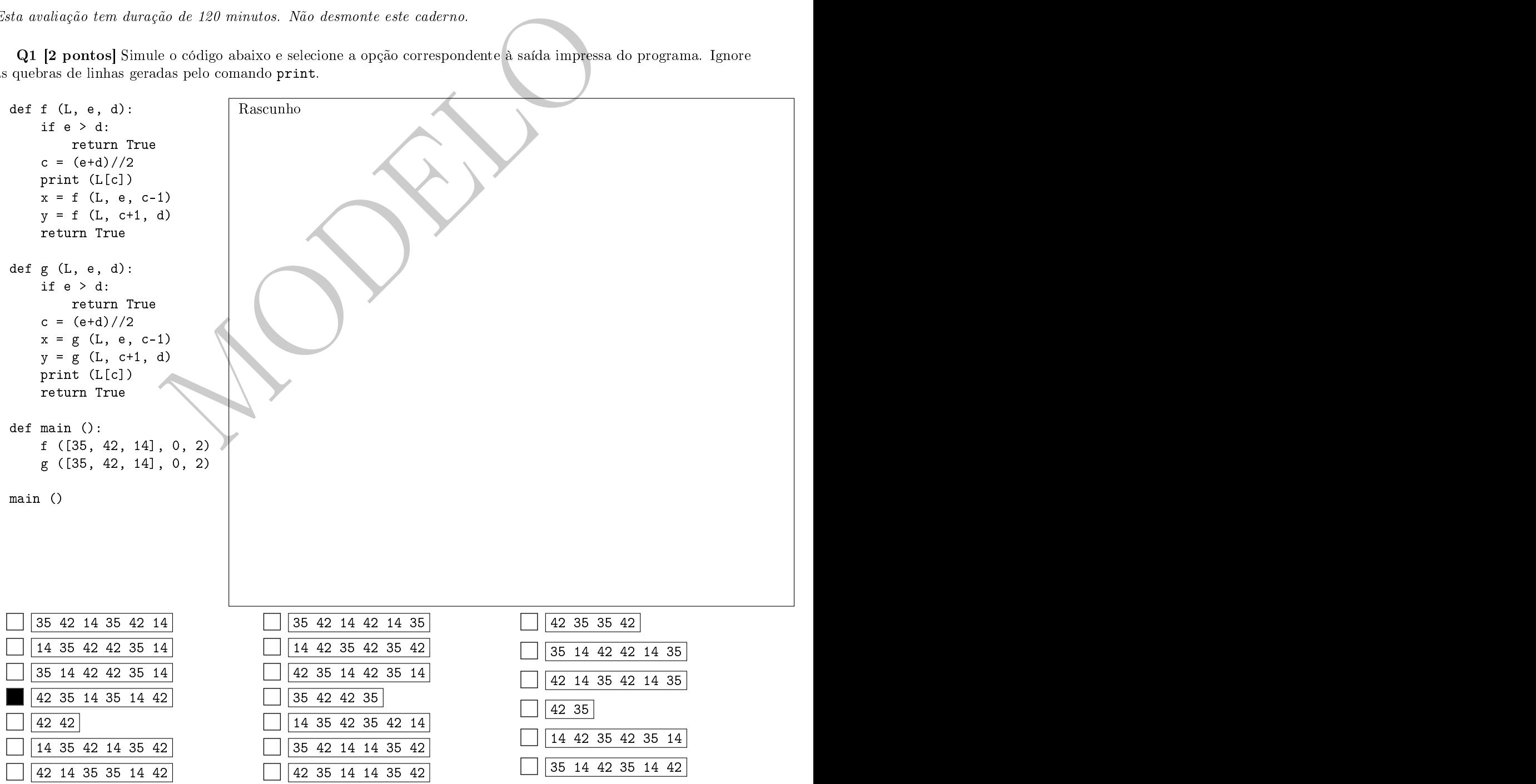

Somente para apre
iação dos professores. Não divulgue.

②

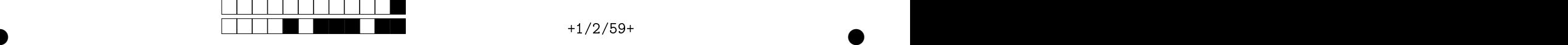

②

②

a function de verial, para uma lista de veriale de veriale de veriale de veriale de veriale de veriale de veria res enteredo uma quantidade ímparadores, entre sua médiana, a diferença entre sua médiana. Entre sua médiana, a lista  $L = [2, 3, 5, 9, 11]$ , sua média é dada por: é dada a sama da a san a sa san an san an san an san an san an san an san an san an san an san an san an san a port and the contract of the contract of the contract of the contract of the contract of the contract of the contract of the contract of the contract of the contract of the contract of the contract of the contract of the c

$$
Md(L) = (2 + 3 + 5 + 9 + 11)/len(L) = 6.
$$

A mediana é dada ang pangalang pangalang pangalang pangalang pangalang pangalang pangalang pangalang pangalang pangalang port and the contract of the contract of the contract of the contract of the contract of the contract of the contract of the contract of the contract of the contract of the contract of the contract of the contract of the c

$$
Mn(L) = L[len(L)/2] = 5.
$$

A diferença é dada ang pag-alawan ng mga bagayan ng mga bagayan ng mga bagayan ng mga bagayan ng mga bagayan ng mga bagaya port and the contract of the contract of the contract of the contract of the contract of the contract of the contract of the contract of the contract of the contract of the contract of the contract of the contract of the c

②

$$
Diff(L) = Md(L) - Mn(L) = 1.
$$

Essa função, entretanto, contém erros. Marque as quadrículas correspondentes às correções necessárias para que a função efetuela e a função e a função e a função e a função e a função e a função e a função e a função e a função e a função e a função e a função e a função e a função e a função e a função e a função e a função e a funç

observação de la conta-se até de la conta-se até de la conta-se até de la conta-se até de la conta-se até de l

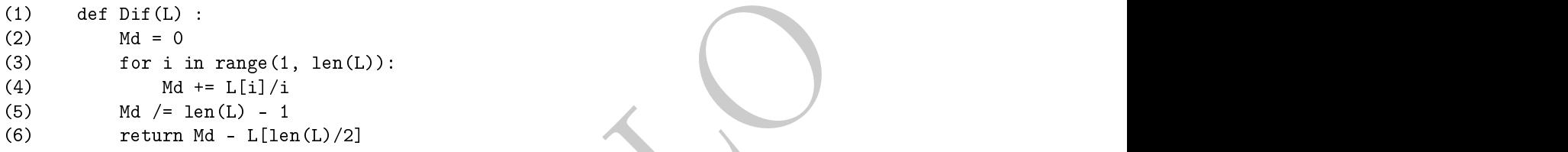

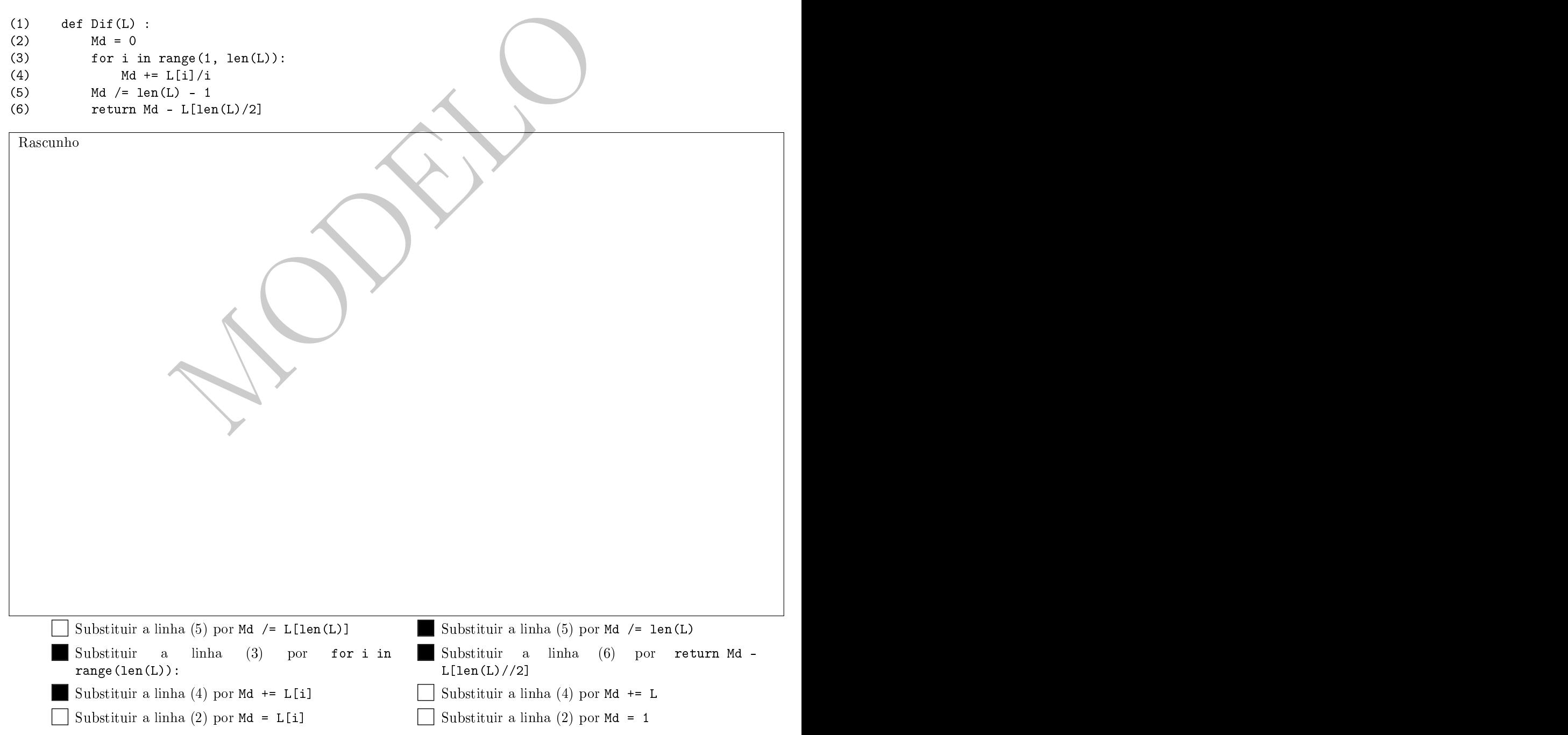

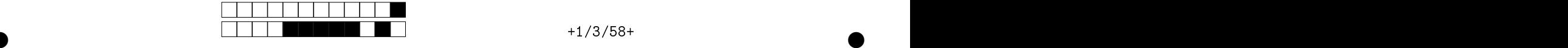

que la baixo de la contradición de componente de componente de la contradición de componente de componente de de texto, ujos nomes são passados pelo usuário, separados por espaço (
onsidere que o usuário sempre vai digitar per le certain de la companyation de la companyation de la companyation de la companyation de la companyation menos os nomes de dois arquivos) e ria uma matriz om as informações destes arquivos da seguinte forma: ada linha ontém na primeira da primeira a contrada noma polos en concentrada no por experimento en española en el promeira de vezes em que a palavra apare
e em todosos arquivos. Depois, a matriz é ordenada pela quantidade de vez en la componentación de la componentación de la componentación de la componentación de la componentación d as palavras apare
em em todos os arquivos (a primeira linha tem a palavra que menos apare
e. palavra que mais apare
e).

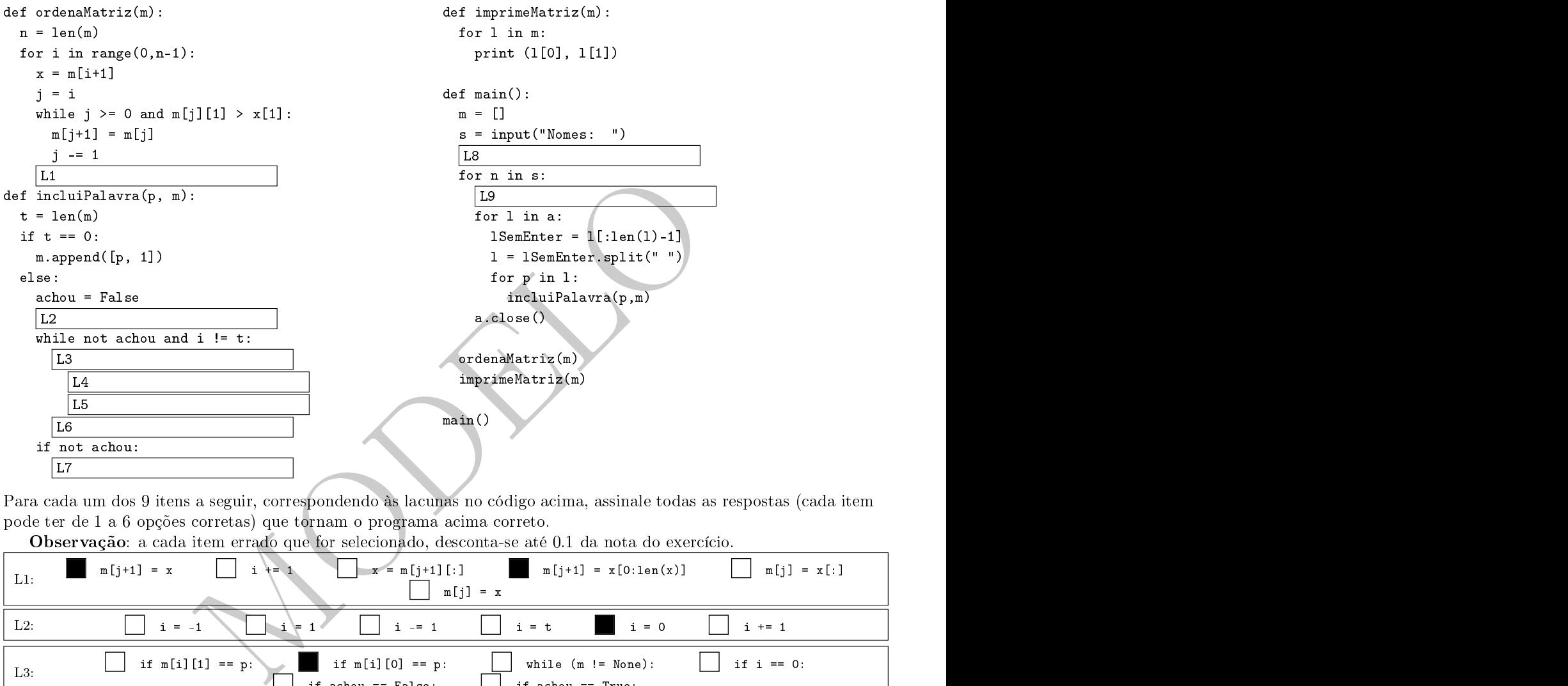

Para ada um dos 9 itens a seguir, orrespondendo às la
unas no ódigo a
ima, assinale todas as respostas (
ada item p ode ter de 1 a 6 opções orretas) que tornam o programa a
ima orreto.

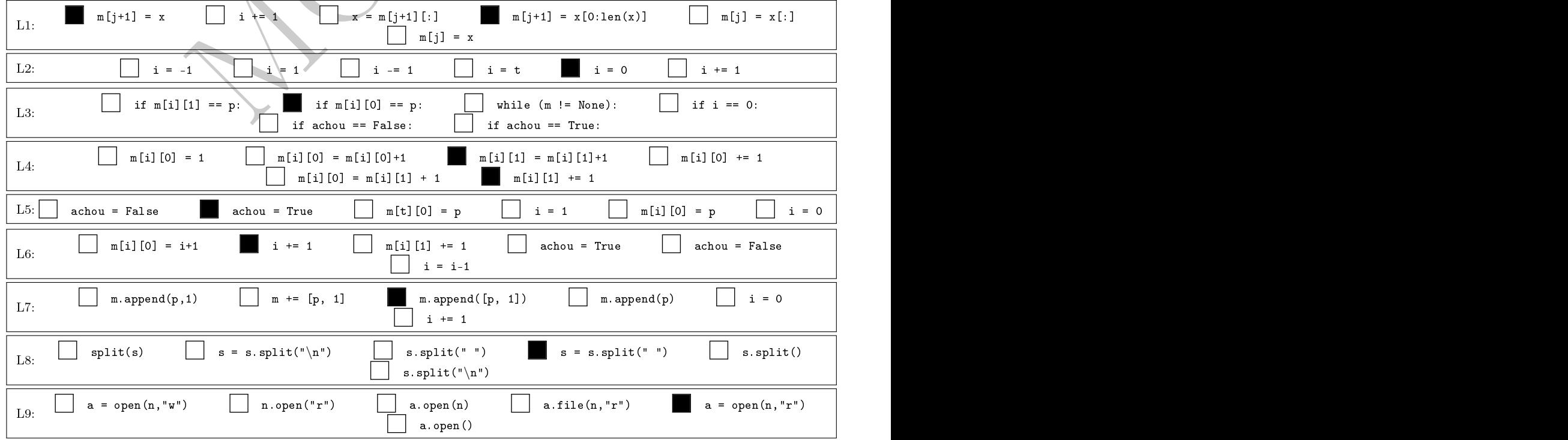

Somente para apre
iação dos professores. Não divulgue.

②

observação de la conta-se até de la conta-se até de la conta-se até de la conta-se até de la conta-se até de l

②

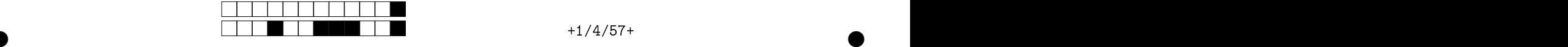

②

②

pontos e programa abaixo: e programa abaixo: e programa abaixo: e programa abaixo: e programa abaixo: e programa

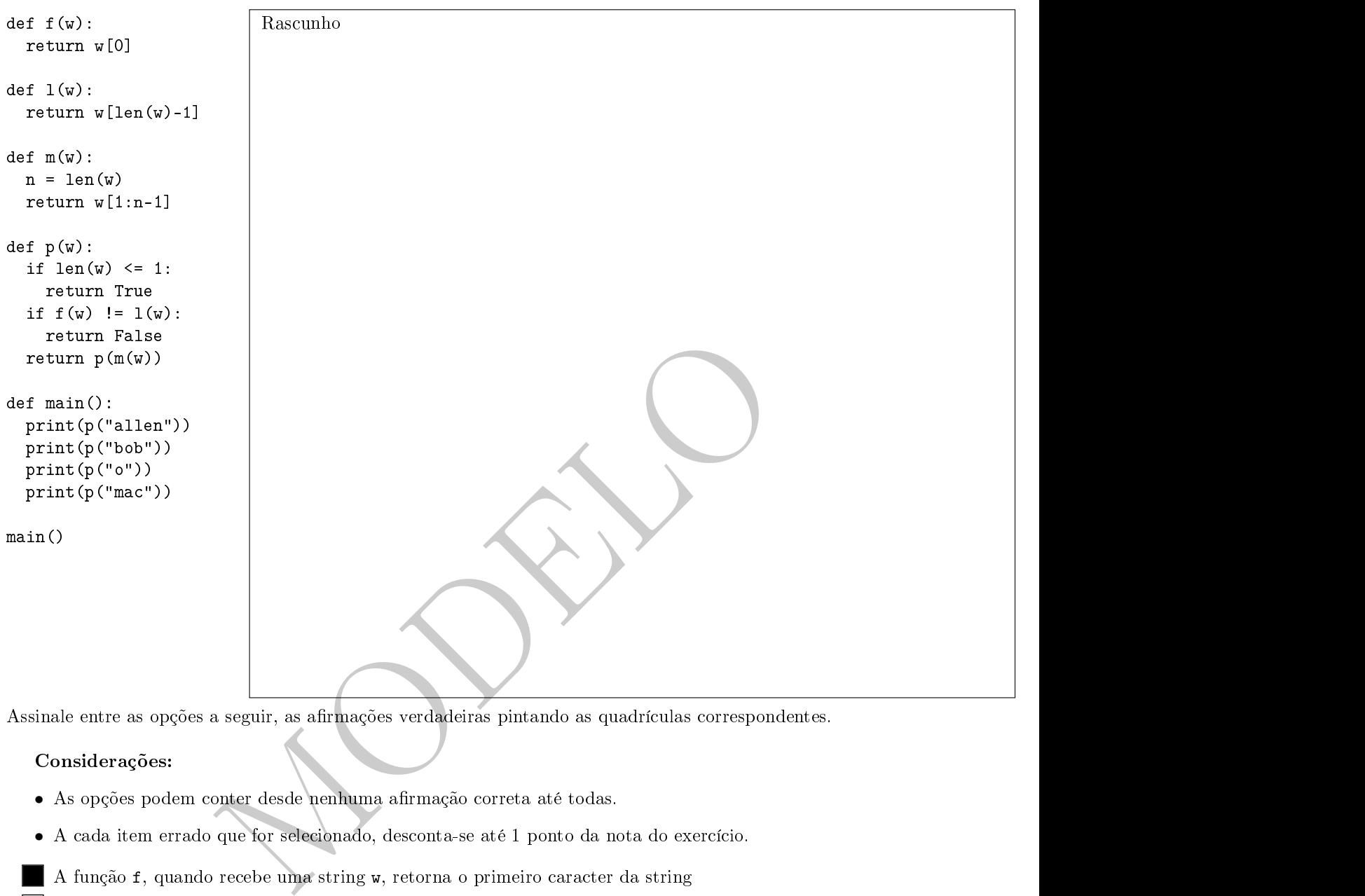

Assinale entre as opções a seguir, as armações verdadeiras pintando as quadrí
ulas orrespondentes.

Considerações:

②

- $\bullet$  As opções podem conter desde nenhuma afirmação correta até todas.
- $\bullet$  A cada item errado que for selecionado, desconta-se até 1 ponto da nota do exercício.

A função f, quando recebe uma string w, retorna o primeiro caracter da string

 $\Box$  m(m("Paulo")) == "aul"

Ao rodar, o programa imprime False , depois True duas vezes e por último False

Apesar de haver 4 hamadas à função <sup>p</sup> na função main , ela é de fato exe
utada

o o printe daria daria linha na função mains com o conteúdo: printe (p((p)(p)(p)(p)(p)(p)(p)(p)(p)) daria erro

- Se houvesse uma última linha na função main om o onteúdo: print(p("12321")) , o programa daria erro
- A função <sup>l</sup> , quando re
eb e uma string <sup>w</sup> , retorna o último ara
ter da string
- A função <sup>f</sup> , quando re
eb e um número inteiro <sup>w</sup> , devolv e seu primeiro dígito
- o programa da creo porque a cuanto e creeze a perseguigo en externa creata ja que o cuanto da crea e considera
- A função f, quando re
ebe uma matriz w, devolve sua primeira linha